# Computação 2 Cheat Sheet by [malandro123](http://www.cheatography.com/malandro123/) via [cheatography.com/23628/cs/5543/](http://www.cheatography.com/malandro123/cheat-sheets/computacao-2)

**Tipos de Busca**

Busca Sequencial

Busca Binária

```
Arvore de Busca Binária
```
Hash

### **Busca Sequencial**

Compara a chave com cada item na array ou lista, até encontrar um item de dado cujo valor é igual o valor da chave.

**Busca Sequencial - Code**

```
for (i=0; i \le n; i++)if (A[i]=x)
```
return(i); / *chave encontrada*/

return(-1); /*chave não encontrada*/

Algoritmo de busca seqüencial em um vetor A, com N posições (0 até N-1), sendo x a chave procurada

**Busca Sequencial - Code c/ Sentinela**

```
A[N]=x;for(i=0; x != A[i]; i++);
if (i<n) return(i); / chave encontrada/
else return(-1); /sentinela encontrado/
```
### **Busca Binária - Code**

```
Bin-Search(collection c, low, high, k)
int mid;
if low > high
     then return NIL;
mid = (high+low)/2;if k = key[mid]then return key[mid];
     else if k < key[mid]
        then return Bin search(c, low, mid-1, k);
        else return Bin search(c, mid+1, high, k);
```
### **Busca Binária - Complexidade**

O(log(n)), pois cada comparação reduz o número de possíveis candidatos por um fator de 2.

**Árvore Binária de Busca - Busca Geral Recursivo**

```
Tree-Search(x, k)
```

```
if x = NIL or k = key[x]then return x
```

```
if k < key[x]
```
then return Tree-Search(left[x], k)

```
else return Tree-Search(right[x], k)
```
**Árvore Binária de Busca - Busca Geral Iterativo**

```
Iterative-Tree-Search(x, k)
while x \neq NIL and k \neq key[x]do if k < key[x]
          then x \leftarrow \text{left}[x]else x \leftarrow \text{right}[x]
```
### return x

**Árvore Binária de Busca - Busca do Valor Minimo**

```
Tree-Minimum(x)
while left[x] ≠ NIL
    do x ← left[x]
return x
```
**Árvore Binária de Busca - Busca do Valor Maximo**

```
Tree-Maximum(x)
while right[x] \neq NILdo x ← right[x]
```
return x

**Algoritmo de Busca do Valor Sucessor**

O sucessor do nó x é o nó com o menor chave maior que key[x]. Case 1: Se a subarvore direita do nó x não for vazio, então, o sucessor do x é o nó mais esquerdo na subarvore direita;

Case 2: Se a subarvore direita do nó x for vazio, o sucessor do x (se x é um filho esquerdo) é o antecessor de nível mais baixa ou é o antecessor de nível mais baixa , cujo filho esquerdo também é antecessor do x (se x é um filho

direito) .

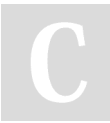

# By **malandro123**

[cheatography.com/malandro123/](http://www.cheatography.com/malandro123/)

Published 27th October, 2015. Last updated 27th October, 2015. Page 1 of 4.

Sponsored by **Readability-Score.com** Measure your website readability! <https://readability-score.com>

# Computação 2 Cheat Sheet by [malandro123](http://www.cheatography.com/malandro123/) via [cheatography.com/23628/cs/5543/](http://www.cheatography.com/malandro123/cheat-sheets/computacao-2)

**Algoritmo de Busca do Valor Sucessor** Tree-Successor(x) if right[x] ≠ NIL then return Tree-Minimum(right[x])  $y \leftarrow p[x]$ while  $y \neq NIL$  and  $x = right[p[x]]$ do x ← y

 $y \leftarrow p[y]$ 

return y

## **Algoritmo de Inserção**

```
Tree-Insert(T, z)
y \leftarrow \text{NIL}x \leftarrow \text{root}[T]while x ≠ NIL
    do y ← x
         if key[z] < key[x]
              then x \leftarrow \text{left}[x]else x \leftarrow right[x]p[z] + yif y = NIL
    then root[T] ← z
     else if key[z] < key[x]
         then left[y] \leftarrow zelse right[y] ← z
```
### **Algoritmo de Remoção**

```
Tree-Delete(T, z)
if left[z] = NIL ou right[z] = NILthen y \leftarrow zelse y \leftarrow Tree-Successor(z)
if left[y] ≠ NIL
    then x \leftarrow \text{left}[y]else x \leftarrow right[y]if x ≠ NIL
    then p[y] \leftarrow p[x]if p[y] = NILthen root[T] \leftarrow x
```
## By **malandro123**

[cheatography.com/malandro123/](http://www.cheatography.com/malandro123/)

Published 27th October, 2015. Last updated 27th October, 2015. Page 2 of 4.

### Sponsored by **Readability-Score.com** Measure your website readability! <https://readability-score.com>

## **Algoritmo de Remoção (cont)**

```
else if y =left[p[y]]
         then left[p[y]] \leftarrow xelse right[p[y]] ← x
if y ≠ z
     then key[z] \leftarrow key[y]return y
```
# Computação 2 Cheat Sheet by [malandro123](http://www.cheatography.com/malandro123/) via [cheatography.com/23628/cs/5543/](http://www.cheatography.com/malandro123/cheat-sheets/computacao-2)

```
Ver Note
#include <stdio.h>
#include <stdlib.h>
int main()
{
    int
conj1,conj2,conj3,n1,n2,n3,i,k1,k2,k3,soma1,soma2,som
a3,mediageral;
    float media1,media2,media3;
    printf("Insira o numero de valores para serem
somados no conjunto 1: \n");
    scanf("%d", &n1);
    soma1=0;
    for(i=0;i < n1;i++){
       printf("insira os valores: \n");
       scanf("%d",&k1);
       soma1=k1+soma1;
    \overline{\mathfrak{z}}media1= (float) soma1/n1;
        printf("A média do conjunto 1 é: %f\n",
media1);
   printf("Insira o numero de valores para serem
somados no conjunto 2: \n");
    scanf("%d", &n2);
    soma2=0:
    for(i=0;i < n2;i + + ){
       printf("insira os valores: \n");
       scanf("%d",&k2);
       soma2=k2+soma2;
    }
        media2= (float)soma2/n2;
        printf("A média do conjunto 1 é: %f\n",
media2);
  printf("Insira o numero de valores para serem
somados no conjunto 3: \n");
    scanf("%d", &n3);
    soma3=0;
    for(i=0; i \leq n3; i++){
       printf("insira os valores: \n");
       scanf("%d",&k3);
       soma3=k3+soma3;
    }
        media3= (float)soma3/n3;
        printf("A média do conjunto 3 é: %f\n",
media3);
                                                                Ver Note (cont)
                                                                   mediageral= (float)(media1+media2+media3)/3;
                                                                    printf ("A média final gerada dos três conjuntos
                                                                é: %f\n",mediageral);
                                                                Exercício 2.7.1. Escrever um programa C, sem utilizar funções, que
                                                                a) Leia três conjuntos de n números reais digitados pelo usuário (n pode
                                                                ser diferente para cada conjunto)
                                                                Ver Note 2
                                                                #include <stdio.h>
                                                                #include <stdlib.h>
                                                                float conjunto(void){
                                                                    int i,n,k;
                                                                    float soma,media;
                                                                    printf("Insira o numero de valores para serem
                                                                somados no conjunto: \n");
                                                                    scanf("%d", &n);
                                                                    soma=0;
                                                                    for(i=0; i \le n; i++){
                                                                       printf("insira os valores: \n");
                                                                       scanf("%d",&k);
                                                                       soma=k+soma;
                                                                    }
                                                                        media= (float) soma/n;
                                                                         return (media)
                                                                }
                                                                int main(){
                                                                    float media1,media2,media3, mediageral;
                                                                    media1=conjunto ();
                                                                     media2=conjunto ();
                                                                      media3=conjunto ();
                                                                    printf("A média do conjunto 1 é: %f\n", media1);
                                                                    printf("A média do conjunto 2 é: %f\n", media2);
                                                                    printf("A média do conjunto 3 é: %f\n", media3);
                                                                     mediageral= (media1+media2+media3)/3.0;
                                                                    printf ("A média final gerada dos três conjuntos
                                                                é: %f\n",mediageral);
                                                                b) Imprima a média e o desvio padrão de cada um dos três conjuntos;
```
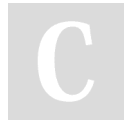

## By **malandro123**

[cheatography.com/malandro123/](http://www.cheatography.com/malandro123/)

Published 27th October, 2015. Last updated 27th October, 2015. Page 3 of 4.

Sponsored by **Readability-Score.com** Measure your website readability! <https://readability-score.com>

# Computação 2 Cheat Sheet by [malandro123](http://www.cheatography.com/malandro123/) via [cheatography.com/23628/cs/5543/](http://www.cheatography.com/malandro123/cheat-sheets/computacao-2)

```
Questao 4
int soma (int valor){
   int aux;
   if (valor == -1 || valor == 1) {
       valor = -1;
   }
   else{
       valor = ((-2*valor) +1) + soma(valor-1);}
    return valor;
}
```
Escreve uma função recursiva para calcular a seuinte soma: -1-3-5-7- ...-(2N-1)

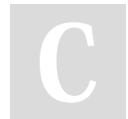

## By **malandro123**

[cheatography.com/malandro123/](http://www.cheatography.com/malandro123/)

Published 27th October, 2015. Last updated 27th October, 2015. Page 4 of 4.

Sponsored by **Readability-Score.com** Measure your website readability! <https://readability-score.com>